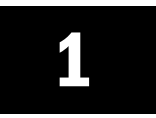

## Hodnocení žáků

## **ZADÁNÍ**

## **Podle předlohy vytvořte tabulku žáků třídy 3.B a přehled jejich známek na vysvědčení.**

- **1.** Jméno, příjmení a každý předmět bude mít samostatný sloupec. Šířku všech sloupců upravte tak, aby žádný text ve sloupci nebyl delší než šířka sloupce.
- **2.** Známky žáků v jednotlivých předmětech zarovnejte na střed buňky.
- **3.** Pod tabulkou vynechejte jeden řádek. Na následující řádek umístěte pod každý předmět vzorec, který vypočítá aritmetický průměr všech známek v daném předmětu.
- **4.** Vedle tabulky vpravo vynechejte jeden sloupec. Do sloupce vpravo umístěte vzorce, které vypočítají aritmetický průměr známek každého žáka ze všech předmětů.
- **5.** Tabulku graficky upravte podle předlohy.

Vytvořený soubor uložte na disk ...... do adresáře ........................................................................................ pod názvem ..................................................................................................................................................

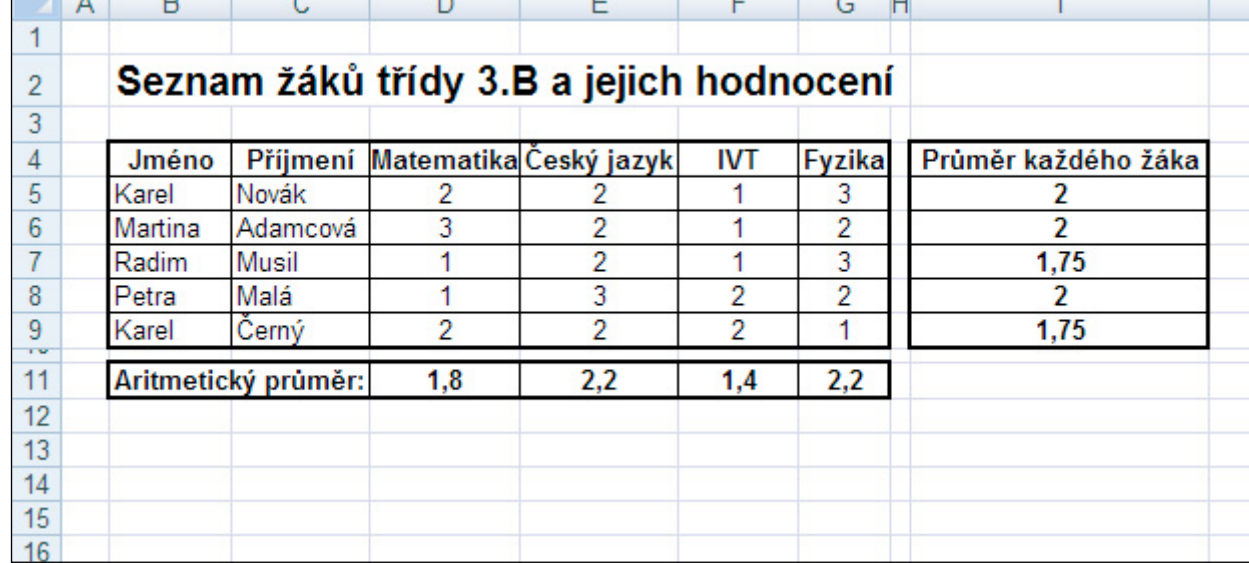